# Package 'mgc'

June 23, 2020

<span id="page-0-0"></span>Type Package

Title Multiscale Graph Correlation

Version 2.0.2

Date 2020-06-20

Maintainer Eric Bridgeford <ericwb95@gmail.com>

Description Multiscale Graph Correlation (MGC) is a framework developed by Vogelstein et al. (2019) <DOI:10.7554/eLife.41690> that extends global correlation procedures to be multiscale; consequently, MGC tests typically require far fewer samples than existing methods for a wide variety of dependence structures and dimensionalities, while maintaining computational efficiency. Moreover, MGC provides a simple and elegant multiscale characterization of the potentially complex latent geometry underlying the relationship.

**Depends**  $R$  ( $> = 3.4.0$ )

Imports stats, MASS, abind, boot, energy, raster

URL <https://github.com/neurodata/r-mgc>

**Suggests** testthat  $(>= 2.1.0)$ , ggplot2, reshape2, knitr, rmarkdown

License GPL-2

Encoding UTF-8

LazyData true

RoxygenNote 7.0.2

VignetteBuilder knitr

NeedsCompilation yes

Author Eric Bridgeford [aut, cre], Censheng Shen [aut], Shangsi Wang [aut], Joshua Vogelstein [ths]

Repository CRAN

Date/Publication 2020-06-23 12:50:18 UTC

# <span id="page-1-0"></span>R topics documented:

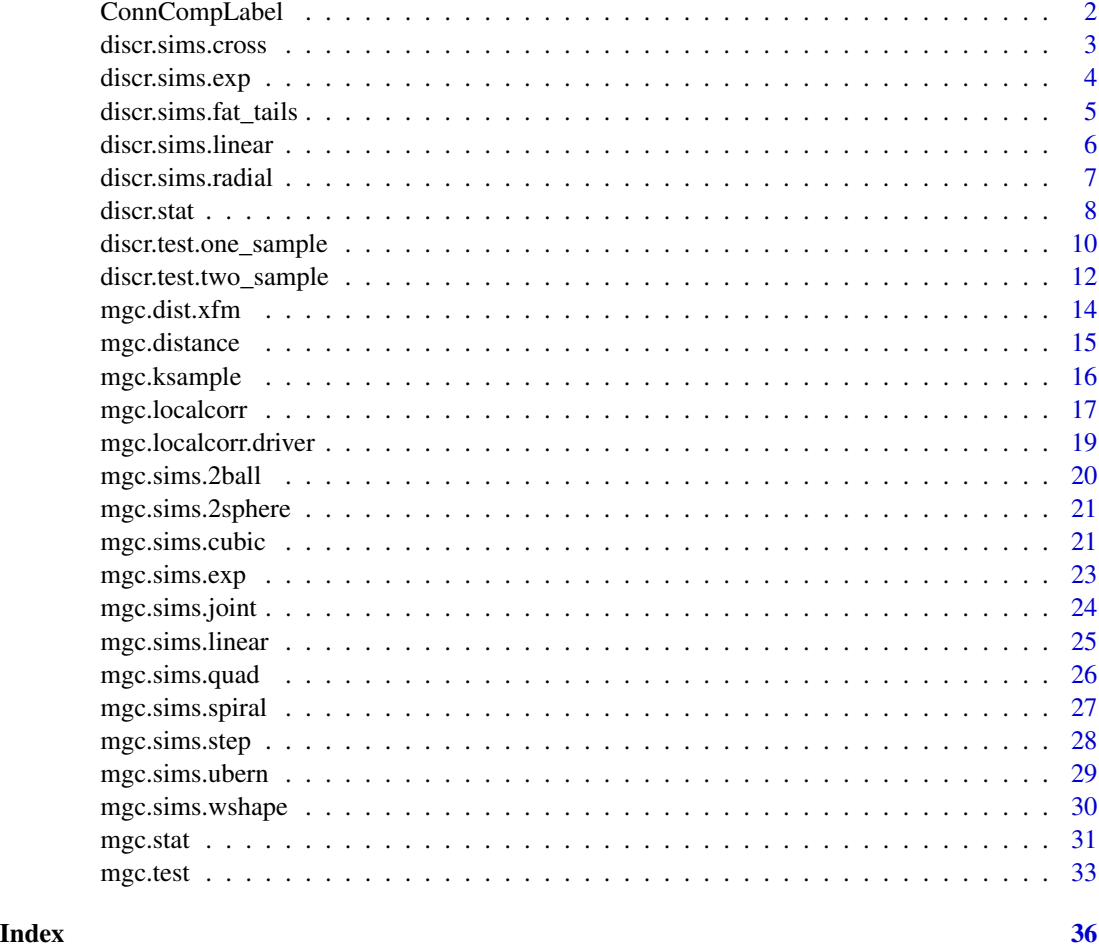

ConnCompLabel *Connected Components Labelling – Unique Patch Labelling*

# Description

ConnCompLabel is a 1 pass implementation of connected components labelling. Here it is applied to identify disjunt patches within a distribution.

The raster matrix can be a raster of class 'asc' (adehabitat package), 'RasterLayer' (raster package) or 'SpatialGridDataFrame' (sp package).

# Usage

ConnCompLabel(mat)

#### <span id="page-2-0"></span>discr.sims.cross 3

#### Arguments

mat is a binary matrix of data with 0 representing background and 1 representing environment of interest. NA values are acceptable. The matrix can be a raster of class 'asc' (this & adehabitat package), 'RasterLayer' (raster package) or 'SpatialGridDataFrame' (sp package)

#### Value

A matrix of the same dim and class of mat in which unique components (individual patches) are numbered 1:n with 0 remaining background value.

#### Author(s)

Jeremy VanDerWal <jjvanderwal@gmail.com>

#### References

Chang, F., C.-J. Chen, and C.-J. Lu. 2004. A linear-time component-labeling algorithm using contour tracing technique. Comput. Vis. Image Underst. 93:206-220.

#### Examples

```
#define a simple binary matrix
tmat = { matrix(c( 0,0,0,1,0,0,1,1,0,1,
                   0,0,1,0,1,0,0,0,0,0,
                   0,1,NA,1,0,1,0,0,0,1,
                   1,0,1,1,1,0,1,0,0,1,
                   0,1,0,1,0,1,0,0,0,1,
                   0,0,1,0,1,0,0,1,1,0,
                   1,0,0,1,0,0,1,0,0,1,
                   0,1,0,0,0,1,0,0,0,1,
                   0,0,1,1,1,0,0,0,0,1,
                   1,1,1,0,0,0,0,0,0,1),nr=10,byrow=TRUE) }
#do the connected component labelling
ccl.mat = ConnCompLabel(tmat)
ccl.mat
image(t(ccl.mat[10:1,]),col=c('grey',rainbow(length(unique(ccl.mat))-1)))
```
discr.sims.cross *Discriminability Cross Simulation*

#### Description

A function to simulate data with the same mean that spreads as class id increases.

# <span id="page-3-0"></span>Usage

```
discr.sims.cross(
  n,
  d,
 K,
  signal.scale = 10,
  non-scale = 1,mean.scale = 0,
  rotate = FALSE,
  class.equal = TRUE,
  ind = FALSE\mathcal{L}
```
# Arguments

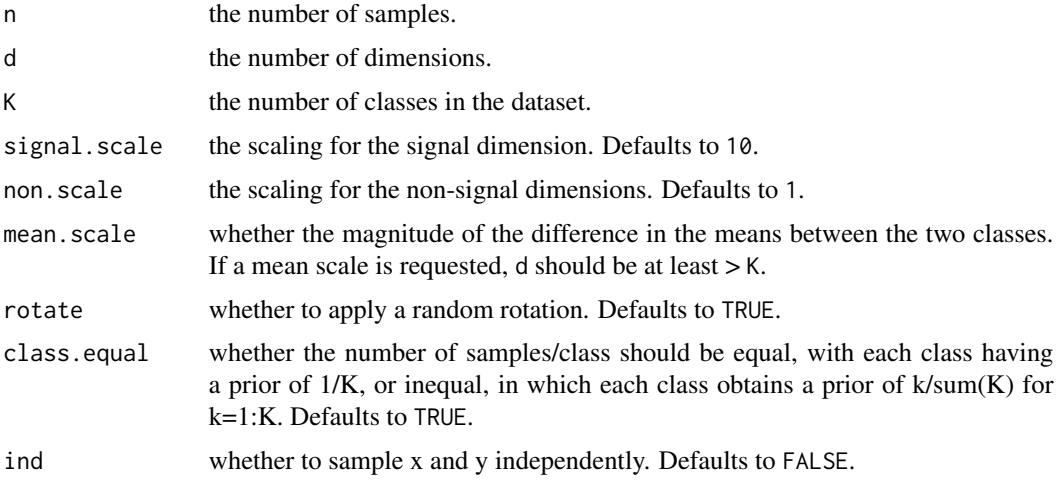

# Author(s)

Eric Bridgeford

# Examples

```
library(mgc)
sim <- discr.sims.cross(100, 3, 2)
```
discr.sims.exp *Discriminability Exponential Simulation*

# Description

A function to simulate multi-class data with an Exponential class-mean trend.

<span id="page-4-0"></span>discr.sims.fat\_tails 5

# Usage

```
discr.sims.exp(
 n,
 d,
 K,
  signal.scale = 1,
 signal.lshift = 1,
 non-scale = 1,rotate = FALSE,
 class.equal = TRUE,
  ind = FALSE)
```
# Arguments

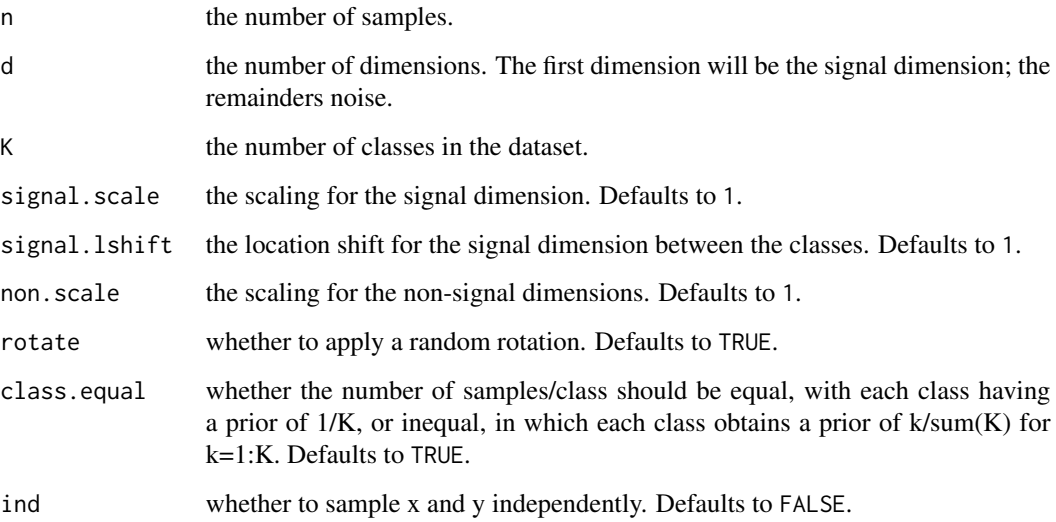

# Author(s)

Eric Bridgeford

discr.sims.fat\_tails *Discriminability Spread Simulation*

# Description

A function to simulate data with the same mean that spreads as class id increases.

#### Usage

```
discr.sims.fat_tails(
 n,
  d,
 K,
  signal.scale = 1,
  rotate = FALSE,
  class.equal = TRUE,
  ind = FALSE)
```
# Arguments

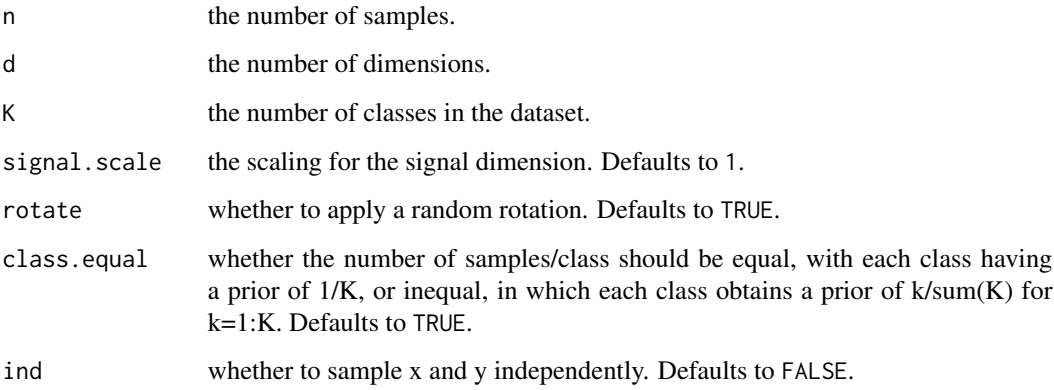

# Author(s)

Eric Bridgeford

# Examples

```
library(mgc)
sim <- discr.sims.fat_tails(100, 3, 2)
```
discr.sims.linear *Discriminability Linear Simulation*

# Description

A function to simulate multi-class data with a linear class-mean trend. The signal dimension is the dimension carrying all of the between-class difference, and the non-signal dimensions are noise.

<span id="page-5-0"></span>

# <span id="page-6-0"></span>discr.sims.radial 7

# Usage

```
discr.sims.linear(
 n,
 d,
 K,
  signal.scale = 1,
 signal.lshift = 1,
 non-scale = 1,rotate = FALSE,
 class.equal = TRUE,
  ind = FALSE)
```
# Arguments

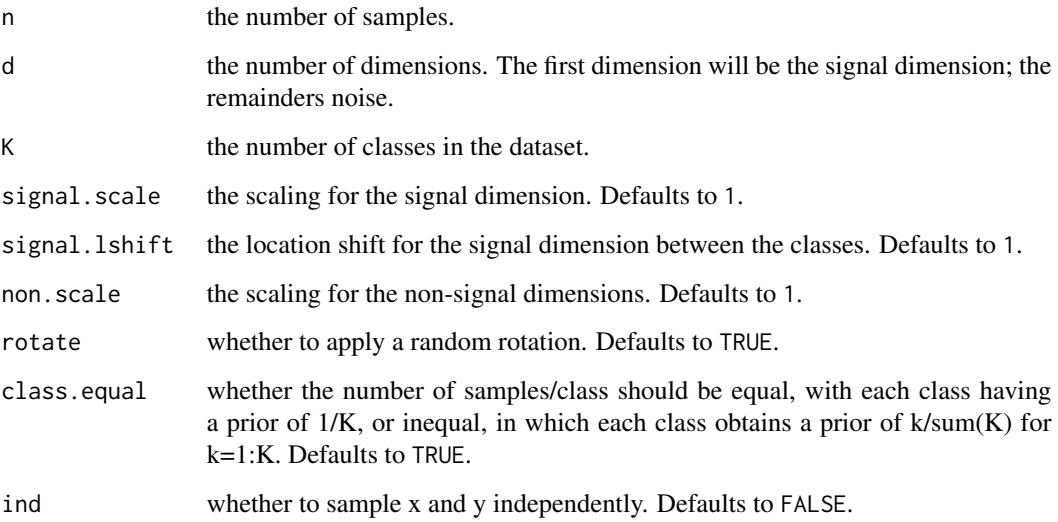

# Author(s)

Eric Bridgeford

discr.sims.radial *Discriminability Radial Simulation*

# Description

A function to simulate data with the same mean with radial symmetry as class id increases.

# Usage

```
discr.sims.radial(
 n,
 d,
 K,
 er.scale = 0.1,
 r = 1,
 class.equal = TRUE,
  ind = FALSE)
```
# Arguments

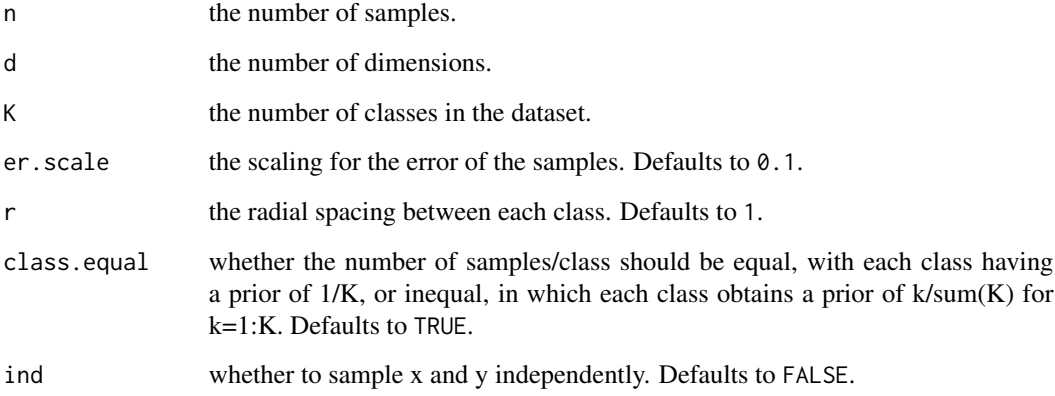

# Author(s)

Eric Bridgeford

# Examples

```
library(mgc)
sim <- discr.sims.radial(100, 3, 2)
```
discr.stat *Discriminability Statistic*

# Description

A function for computing the discriminability from a distance matrix and a set of associated labels.

<span id="page-7-0"></span>

#### <span id="page-8-0"></span>discr.stat 9

# Usage

```
discr.stat(
 X,
 Y,
 is.dist = FALSE,
 dist.xfm = mgc.distance,
 dist.params = list(method = "euclidean"),
 dist.return = NULL,
 remove.isolates = TRUE
)
```
# Arguments

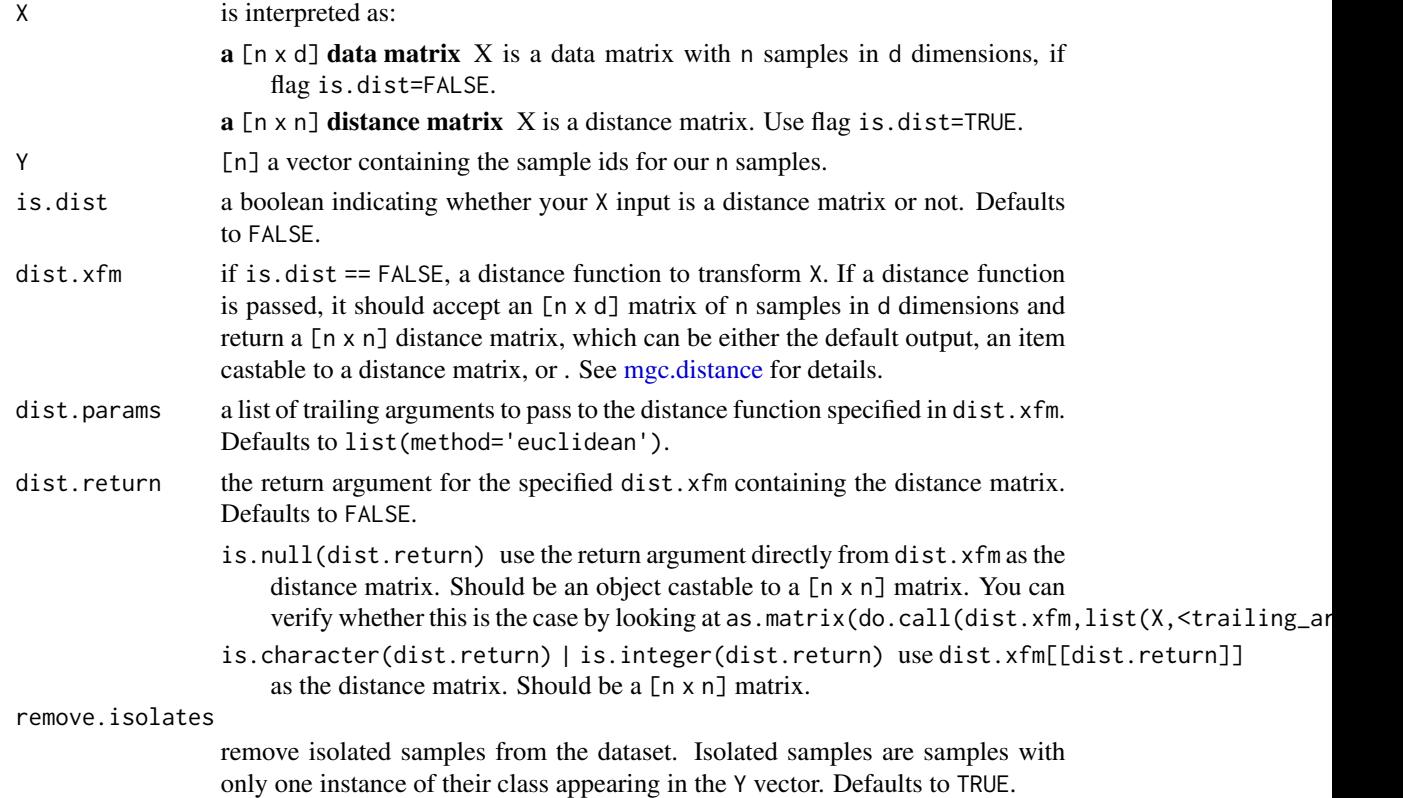

# Value

A list containing the following:

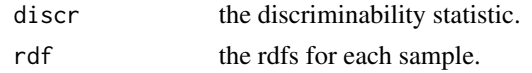

# Details

For more details see the help vignette: vignette("discriminability",package = "mgc")

#### <span id="page-9-0"></span>Author(s)

Eric Bridgeford

#### References

Eric W. Bridgeford, et al. "Optimal Decisions for Reference Pipelines and Datasets: Applications in Connectomics." Bioarxiv (2019).

# Examples

```
sim <- discr.sims.linear(100, 10, K=2)
X \le -\sin \$X; Y \le -\sin \$Ydiscr.stat(X, Y)$discr
```
discr.test.one\_sample *Discriminability One Sample Permutation Test*

#### Description

A function that performs a one-sample test for whether the discriminability differs from random chance.

#### Usage

```
discr.test.one_sample(
 X,
 Y,
  is.dist = FALSE,
 dist.xfm = mgc.distance,
 dist.params = list(method = "euclidean"),
 dist.return = NULL,
  remove.isolates = TRUE,
  nperm = 500,
 no_cores = 1
)
```
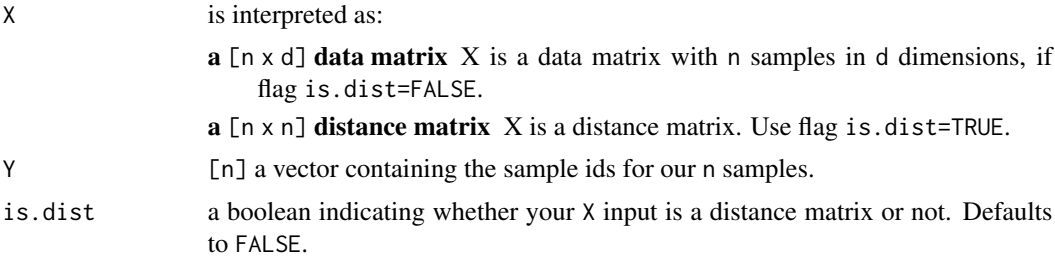

<span id="page-10-0"></span>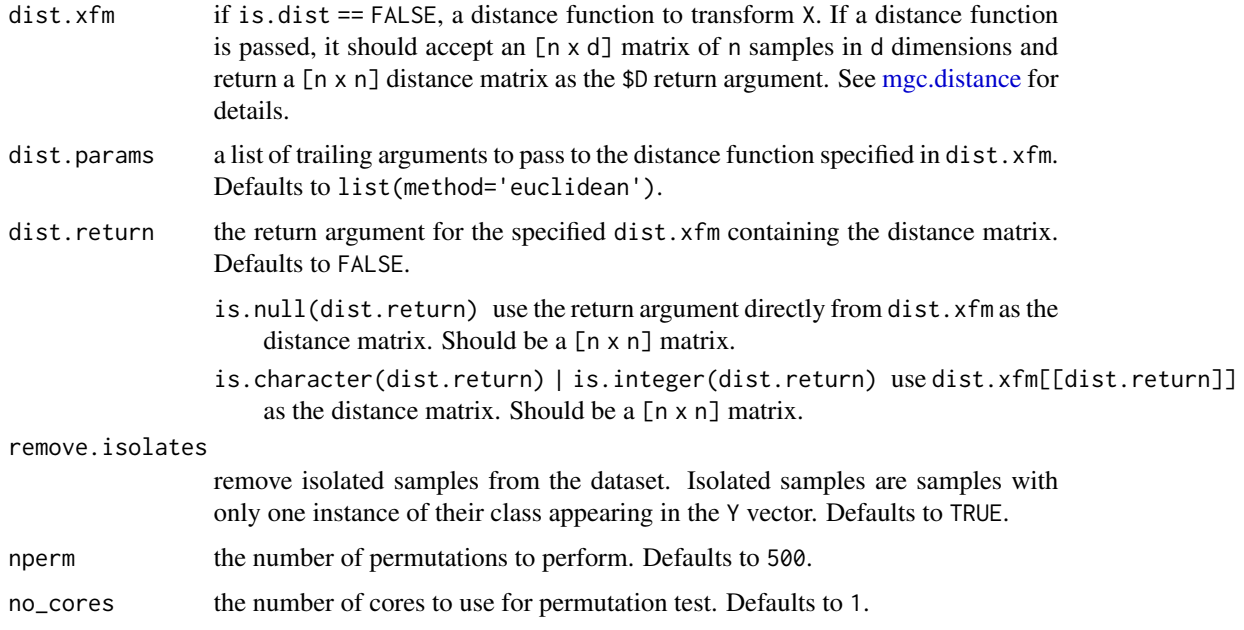

#### Value

A list containing the following:

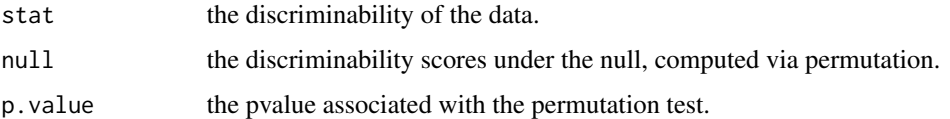

#### Details

Performs a test of whether an observed discriminability is significantly different from chance, as described in Bridgeford et al. (2019). With  $\hat{D}_X$  the sample discriminability of X:

$$
H_0: D_X = D_0
$$

and:

 $H_A: D_X > D_0$ 

where  $D_0$  is the discriminability that would be observed by random chance.

#### Author(s)

Eric Bridgeford

#### References

Eric W. Bridgeford, et al. "Optimal Decisions for Reference Pipelines and Datasets: Applications in Connectomics." Bioarxiv (2019).

#### Examples

```
## Not run:
require(mgc)
n = 100; d=5# simulation with a large difference between the classes
# meaning they are more discriminable
sim <- discr.sims.linear(n=n, d=d, K=2, signal.lshift=10)
X \le -\sin \$X; Y \le -\sin \$Y# p-value is small
discr.test.one_sample(X, Y)$p.value
## End(Not run)
```
discr.test.two\_sample *Discriminability Two Sample Permutation Test*

# Description

A function that takes two sets of paired data and tests of whether or not the data is more, less, or non-equally discriminable between the set of paired data.

# Usage

```
discr.test.two_sample(
 X1,
  X2,
  Y,
  dist.xfm = mgc.distance,
  dist.params = list(method = "euclidian"),
  dist.return = NULL,
  remove.isolates = TRUE,
  nperm = 500,
  no\_cores = 1,alt = "greater"
)
```
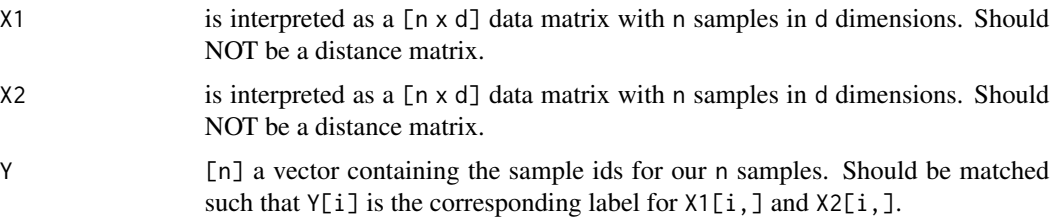

<span id="page-11-0"></span>

<span id="page-12-0"></span>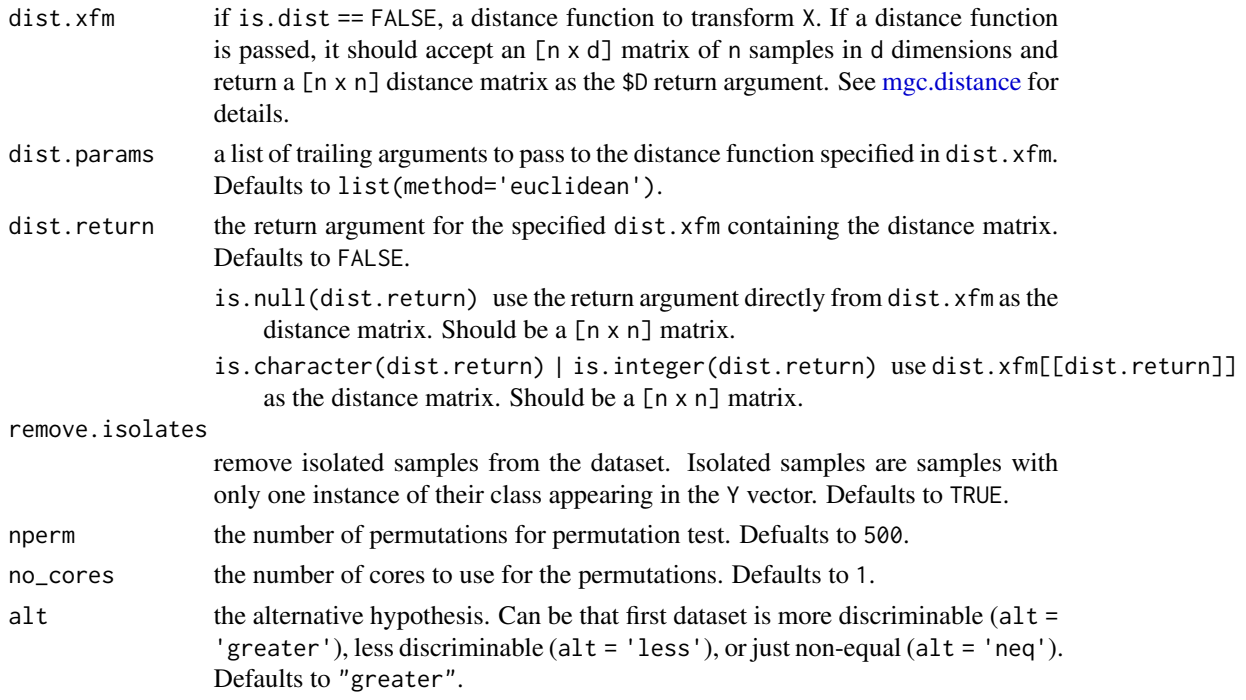

# Value

A list containing the following:

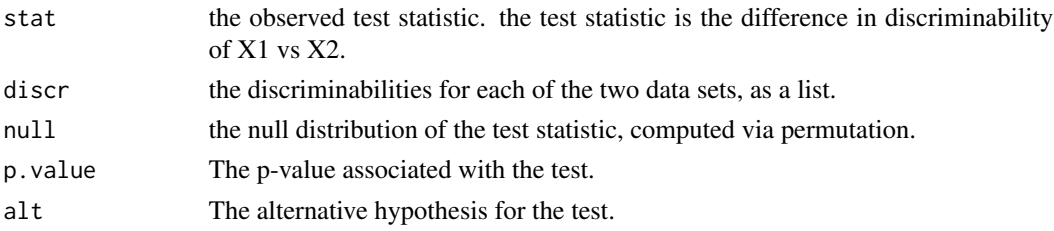

#### Details

A function that performs a two-sample test for whether the discriminability is different for that of one dataset vs another, as described in Bridgeford et al. (2019). With  $\hat{D}_{X_1}$  the sample discriminability of one approach, and  $\hat{D}_{X_2}$  the sample discriminability of another approach:

$$
H_0: D_{X_1} = D_{X_2}
$$

and:

$$
H_A: D_{X_1} > D_{X_2}
$$

. Also implemented are tests of  $<$  and  $\neq$ .

# Author(s)

Eric Bridgeford

#### References

Eric W. Bridgeford, et al. "Optimal Decisions for Reference Pipelines and Datasets: Applications in Connectomics." Bioarxiv (2019).

#### Examples

```
## Not run:
require(mgc)
require(MASS)
n = 100; d=5# generate two subjects truths; true difference btwn
# subject 1 (column 1) and subject 2 (column 2)
mus \leftarrow cbind(c(\emptyset, \emptyset), c(1, 1))Sigma \le diag(2) # dimensions are independent
# first dataset X1 contains less noise than X2
X1 <- do.call(rbind, lapply(1:dim(mus)[2],
  function(k) {mvrnorm(n=50, mus[,k], 0.5*Sigma)}))
X2 <- do.call(rbind, lapply(1:dim(mus)[2],
  function(k) {mvrnorm(n=50, mus[,k], 2*Sigma)}))
Y <- do.call(c, lapply(1:2, function(i) rep(i, 50)))
# X1 should be more discriminable, as less noise
discr.test.two_sample(X1, X2, Y, alt="greater")$p.value # p-value is small
## End(Not run)
```
mgc.dist.xfm *MGC Distance Transform*

#### Description

Transform the distance matrices, with column-wise ranking if needed.

# Usage

```
mgc.dist.xfm(X, Y, option = "mgc", optionRk = TRUE)
```
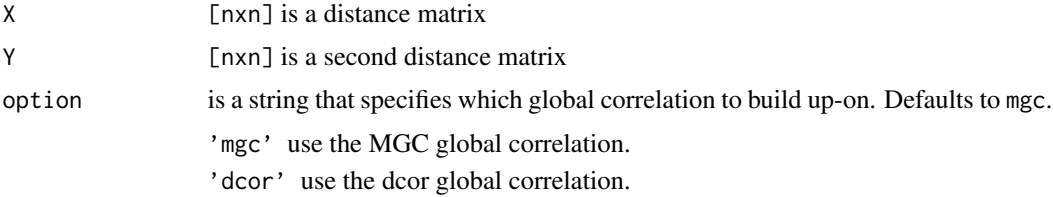

<span id="page-13-0"></span>

# <span id="page-14-0"></span>mgc.distance 15

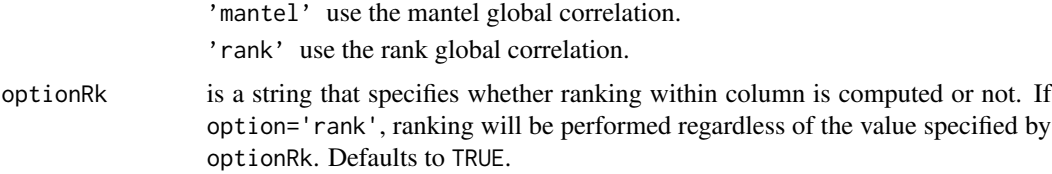

# Value

A list containing the following:

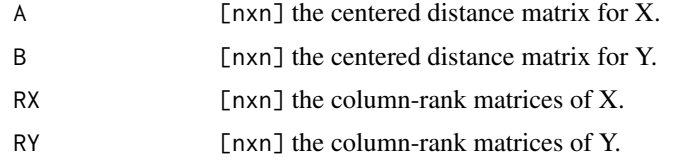

# Author(s)

C. Shen

# Examples

library(mgc)

```
n=200; d=2
data <- mgc.sims.linear(n, d)
Dx <- as.matrix(dist(data$X), nrow=n); Dy <- as.matrix(dist(data$Y), nrow=n)
dt <- mgc.dist.xfm(Dx, Dy)
```
<span id="page-14-1"></span>mgc.distance *Distance*

# Description

A function that returns a distance matrix given a collection of observations.

# Usage

```
mgc.distance(X, method = "euclidean")
```
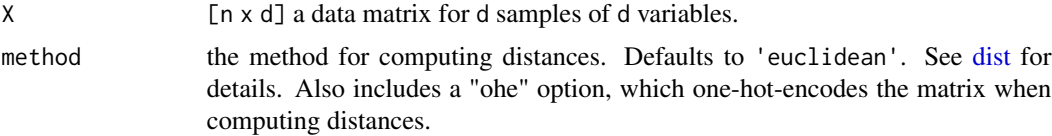

# <span id="page-15-0"></span>Value

a [n x n] distance matrix indicating the pairwise distances between all samples passed in.

# Author(s)

Eric Bridgeford

mgc.ksample *MGC K Sample Testing*

# Description

MGC K Sample Testing provides a wrapper for MGC Sample testing under the constraint that the Ys here are categorical labels with K possible sample ids. This function uses a 0-1 loss for the Ys (one-hot-encoding)).

# Usage

mgc.ksample(X, Y, mgc.opts = list(), ...)

#### Arguments

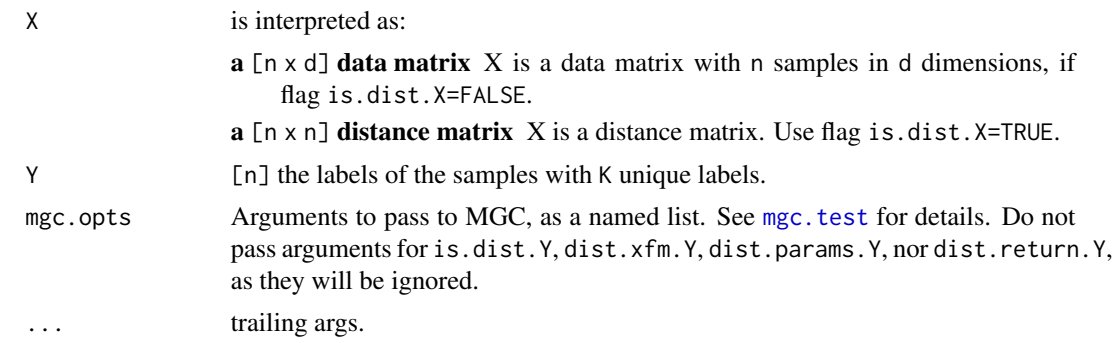

#### Value

A list containing the following:

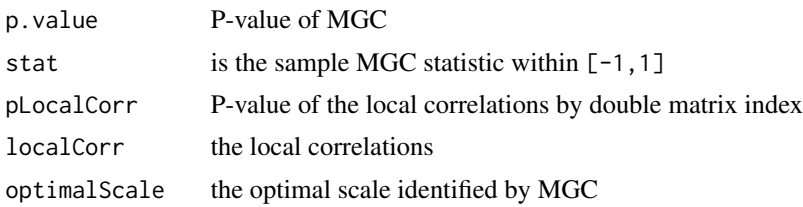

# Author(s)

Eric Bridgeford

# <span id="page-16-0"></span>mgc.localcorr 17

#### References

Youjin Lee, et al. "Network Dependence Testing via Diffusion Maps and Distance-Based Correlations." ArXiv (2019).

#### Examples

```
## Not run:
library(mgc)
library(MASS)
n = 100; d = 2# simulate 100 samples, where first 50 have mean [0,0] and second 50 have mean [1,1]
Y <- c(replicate(n/2, 0), replicate(n/2, 1))
X <- do.call(rbind, lapply(Y, function(y) {
    return(rnorm(d) + y)
}))
# p value is small
mgc.ksample(X, Y, mgc.opts=list(nperm=100))$p.value
## End(Not run)
```
mgc.localcorr *MGC Local Correlations*

# Description

Compute all local correlation coefficients in O(n^2 log n)

#### Usage

```
mgc.localcorr(
 X,
 Y,
 is.dist.X = FALSE,dist.xfm.X = mgc.distance,dist.params.X = list(method = "euclidean"),dist.return.X = NULL,
  is.dist.Y = FALSE,
 dist.xfm.Y = mgc.distance,
 dist.params.Y = list(method = "euclidean"),dist.return.Y = NULL,
 option = "mgc"
)
```
<span id="page-17-0"></span>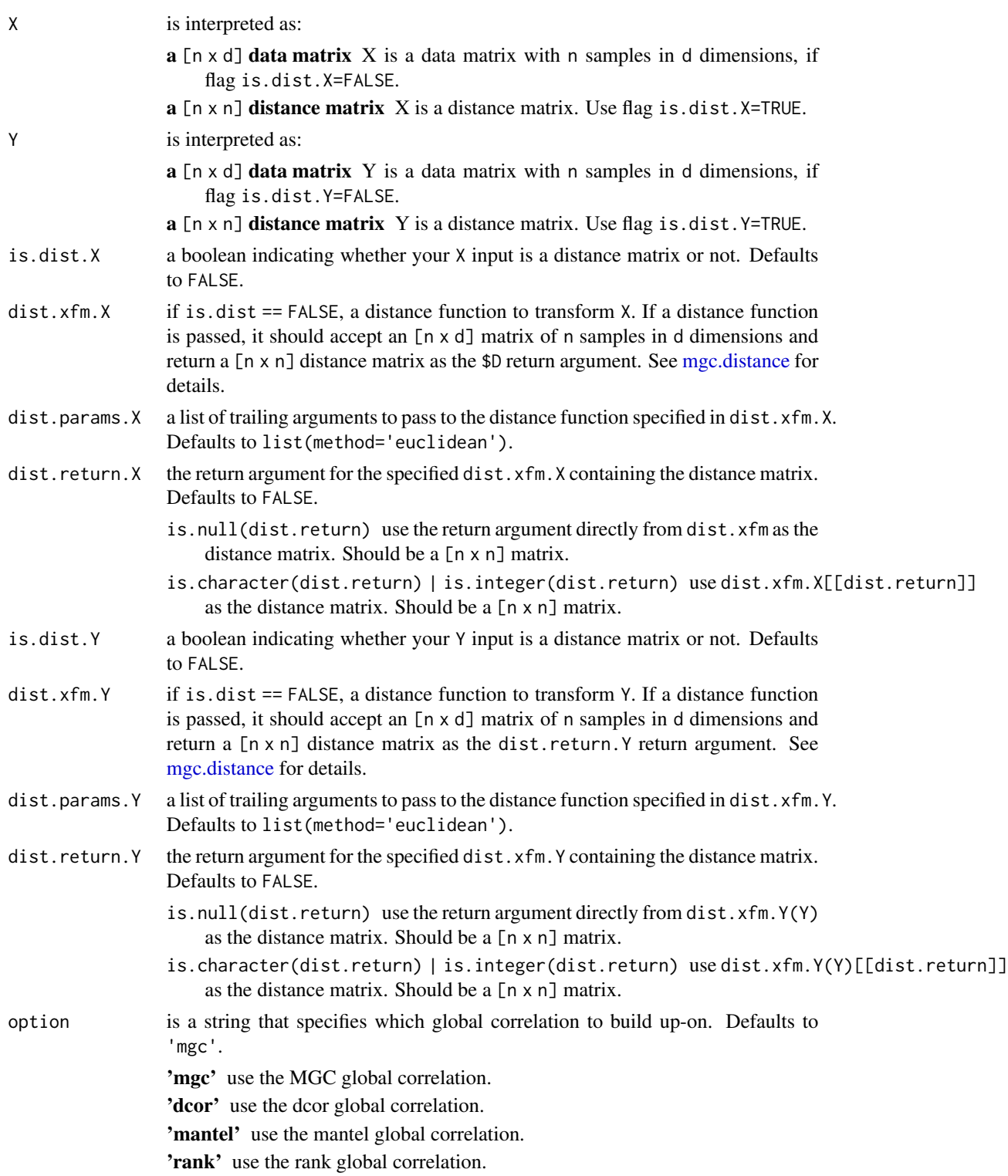

# <span id="page-18-0"></span>Value

A list contains the following:

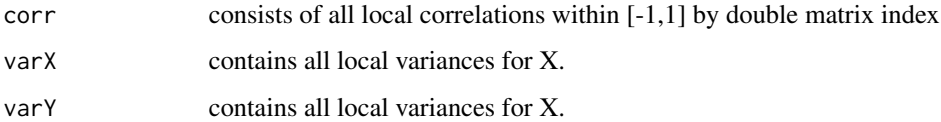

# Author(s)

C. Shen

# Examples

```
library(mgc)
n=200; d=2
data <- mgc.sims.linear(n, d)
lcor <- mgc.localcorr(data$X, data$Y)
```
mgc.localcorr.driver *Driver for MGC Local Correlations*

# Description

Driver for MGC Local Correlations

#### Usage

mgc.localcorr.driver(DX, DY, option = "mgc")

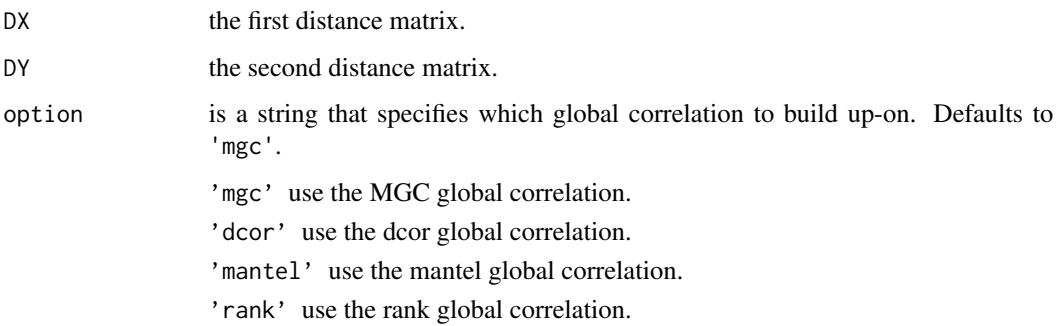

# <span id="page-19-0"></span>Value

A list contains the following:

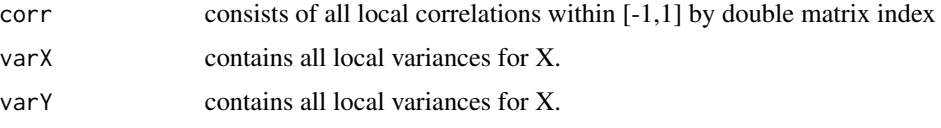

#### Author(s)

C. Shen

mgc.sims.2ball *Sample from Unit 2-Ball*

# Description

Sample from the 2-ball in d-dimensions.

# Usage

mgc.sims.2ball(n, d,  $r = 1$ , cov.scale = 0)

# Arguments

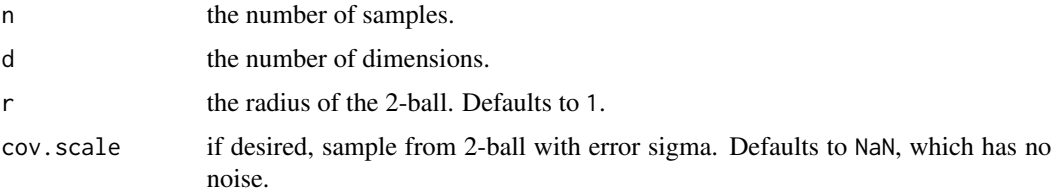

# Value

the points sampled from the ball, as a  $[n,d]$  array.

# Author(s)

Eric Bridgeford

```
library(mgc)
# sample 100 points from 3-d 2-ball with radius 2
X <- mgc.sims.2ball(100, 3, 2)
```
# <span id="page-20-0"></span>Description

Sample from the 2-sphere in d-dimensions.

#### Usage

```
mgc.sims.2sphere(n, d, r, cov.scale = 0)
```
# Arguments

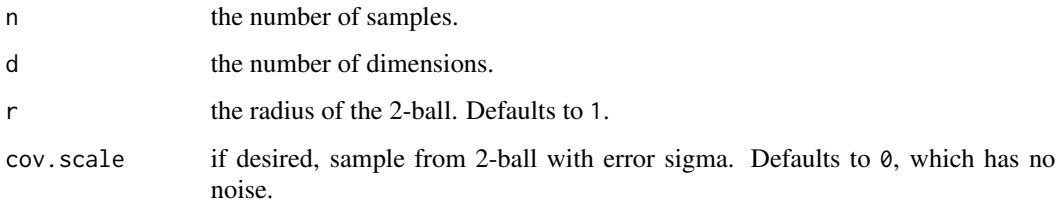

# Value

the points sampled from the sphere, as a [n,d] array.

# Author(s)

Eric Bridgeford

# Examples

```
library(mgc)
# sample 100 points from 3-d 2-sphere with radius 2
X <- mgc.sims.2sphere(100, 3, 2)
```
mgc.sims.cubic *Cubic Simulation*

# Description

A function for Generating a cubic simulation.

# Usage

```
mgc.sims.cubic(
 n,
 d,
 eps = 80,
 ind = FALSE,
 a = -1,
 b = 1,c.\text{coef} = c(-12, 48, 128),s = 1/3)
```
# Arguments

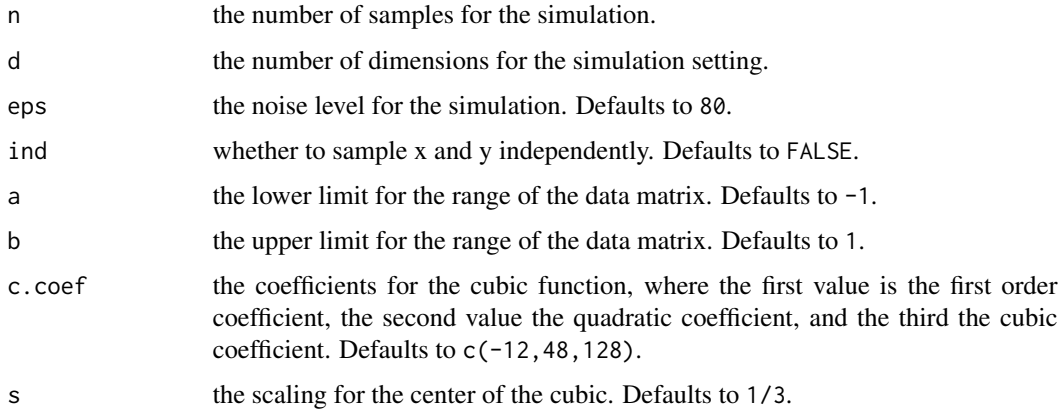

# Value

a list containing the following:

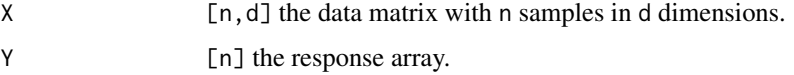

# Details

Given:  $w_i = \frac{1}{i}$  is a weight-vector that scales with the dimensionality. Simulates *n* points from  $Linear(X, Y) \in \mathbf{R}^d \times \mathbf{R}$ , where:

$$
X \sim U(a, b)^d
$$

$$
Y = c_3 (w^T X - s)^3 + c_2 (w^T X - s)^2 + c_1 (w^T X - s) + \kappa \epsilon
$$

and  $\kappa = 1$  if  $d = 1$ , and 0 otherwise controls the noise for higher dimensions.

# Author(s)

Eric Bridgeford

# <span id="page-22-0"></span>mgc.sims.exp 23

# Examples

```
library(mgc)
result <- mgc.sims.cubic(n=100, d=10) # simulate 100 samples in 10 dimensions
X <- result$X; Y <- result$Y
```

```
mgc.sims.exp Exponential Simulation
```
#### Description

A function for Generating an exponential simulation.

#### Usage

mgc.sims.exp(n, d, eps = 10, ind = FALSE,  $a = 0$ ,  $b = 3$ )

#### Arguments

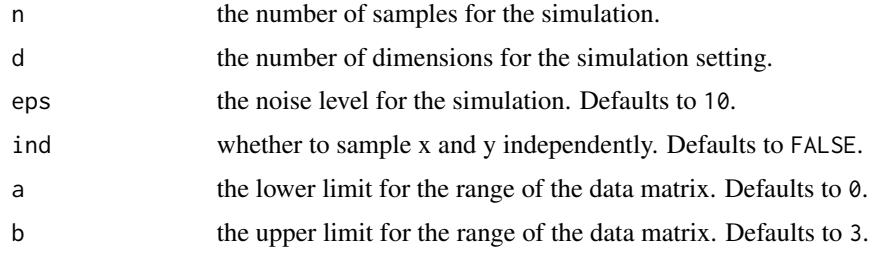

# Value

a list containing the following:

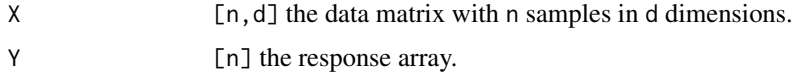

#### Details

Given:  $w_i = \frac{1}{i}$  is a weight-vector that scales with the dimensionality. Simulates *n* points from  $Linear(X, Y) \in \mathbf{R}^d \times \mathbf{R}$ , where:

$$
X \sim U(a, b)^d
$$

$$
Y = e^{w^T X} + \kappa \epsilon
$$

and  $\kappa = 1$  if  $d = 1$ , and 0 otherwise controls the noise for higher dimensions.

# Author(s)

Eric Bridgeford

#### Examples

```
library(mgc)
result <- mgc.sims.exp(n=100, d=10) # simulate 100 samples in 10 dimensions
X <- result$X; Y <- result$Y
```
mgc.sims.joint *Joint Normal Simulation*

#### Description

A function for Generating a joint-normal simulation.

#### Usage

mgc.sims.joint(n, d, eps =  $0.5$ )

#### Arguments

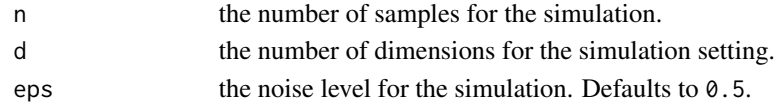

#### Value

a list containing the following:

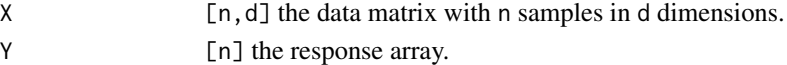

#### Details

Given:  $\rho = \frac{1}{2}d$ ,  $I_d$  is the identity matrix of size  $d \times d$ ,  $J_d$  is the matrix of ones of size  $d \times d$ . Simulates *n* points from  $Joint - Normal(X, Y) \in \mathbb{R}^d \times \mathbb{R}^d$ , where:

$$
(X, Y) \sim N(0, \Sigma)
$$

$$
\Sigma = [I_d, \rho J_d; \rho J_d, (1 + \epsilon \kappa) I_d]
$$

and  $\kappa = 1$  if  $d = 1$ , and 0 otherwise controls the noise for higher dimensions. For more details see the help vignette: vignette("sims",package = "mgc")

#### Author(s)

,

Eric Bridgeford

```
library(mgc)
result <- mgc.sims.joint(n=100, d=10) # simulate 100 samples in 10 dimensions
X <- result$X; Y <- result$Y
```
<span id="page-23-0"></span>

<span id="page-24-0"></span>mgc.sims.linear *Linear Simulation*

# Description

A function for Generating a linear simulation.

#### Usage

mgc.sims.linear(n, d, eps = 1, ind = FALSE,  $a = -1$ ,  $b = 1$ )

#### Arguments

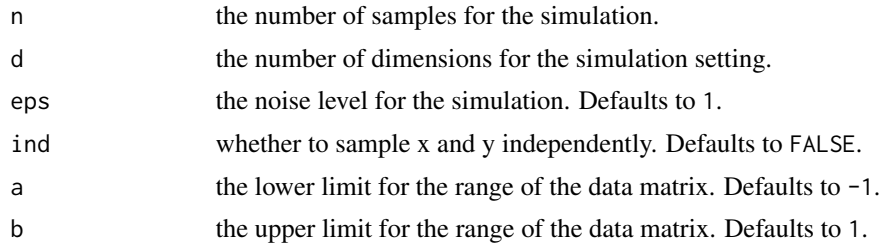

#### Value

a list containing the following:

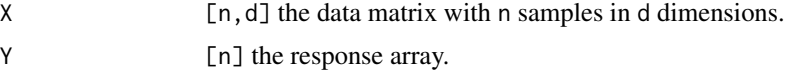

#### Details

Given:  $w_i = \frac{1}{i}$  is a weight-vector that scales with the dimensionality. Simulates *n* points from  $Linear(X, Y) \in \mathbf{R}^d \times \mathbf{R}$ , where: d

$$
X \sim U(a, b)^d
$$

$$
Y = w^T X + \kappa \epsilon
$$

and  $\kappa = 1$  if  $d = 1$ , and 0 otherwise controls the noise for higher dimensions.

#### Author(s)

Eric Bridgeford

```
library(mgc)
result <- mgc.sims.linear(n=100, d=10) # simulate 100 samples in 10 dimensions
X <- result$X; Y <- result$Y
```
<span id="page-25-0"></span>

#### Description

A function for Generating a quadratic simulation.

# Usage

mgc.sims.quad(n, d, eps =  $0.5$ , ind = FALSE, a =  $-1$ , b = 1)

#### Arguments

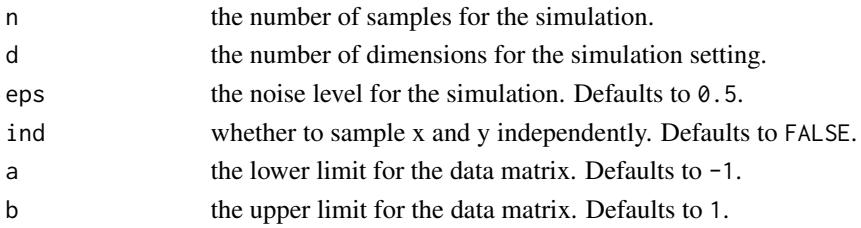

#### Value

a list containing the following:

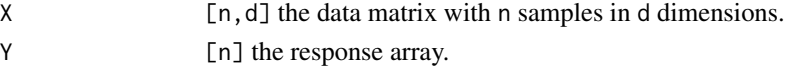

#### Details

Given:  $w_i = \frac{1}{i}$  is a weight-vector that scales with the dimensionality. Simulates n points from  $Quadratic(X, Y) \in \mathbf{R}^d \times \mathbf{R}$  where:

 $X \sim U(a, b)^d$ 

 $Y = (w^T X)^2 + \kappa \epsilon N(0, 1)$ 

and  $\kappa = 1$  if  $d = 1$ , and 0 otherwise controls the noise for higher dimensions. For more details see the help vignette: vignette("sims",package = "mgc")

#### Author(s)

,

Eric Bridgeford

```
library(mgc)
result <- mgc.sims.quad(n=100, d=10) # simulate 100 samples in 10 dimensions
X <- result$X; Y <- result$Y
```
<span id="page-26-0"></span>mgc.sims.spiral *Spiral Simulation*

# Description

A function for Generating a spiral simulation.

#### Usage

mgc.sims.spiral(n, d, eps =  $0.4$ , a =  $0$ , b = 5)

#### Arguments

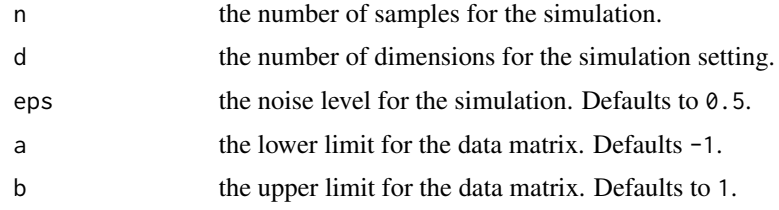

#### Value

a list containing the following:

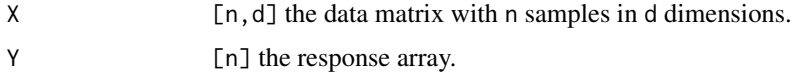

# Details

Given:  $U \sim U(a, b)$  a random variable. Simumlates n points from  $Spiral(X, Y) \in \mathbf{R}^d \times \mathbf{R}$  where:  $X_i = U \cos(\pi U)^d$  if  $i = d$ , and  $U \sin(\pi U) \cos^i(\pi U)$  otherwise

 $Y = U \sin(\pi U) + \epsilon p N(0, 1)$ 

For more details see the help vignette: vignette("sims",package = "mgc")

#### Author(s)

Eric Bridgeford

```
library(mgc)
result <- mgc.sims.spiral(n=100, d=10) # simulate 100 samples in 10 dimensions
X <- result$X; Y <- result$Y
```
<span id="page-27-0"></span>

#### Description

A function for Generating a step function simulation.

#### Usage

mgc.sims.step(n, d, eps = 1, ind = FALSE,  $a = -1$ ,  $b = 1$ )

# Arguments

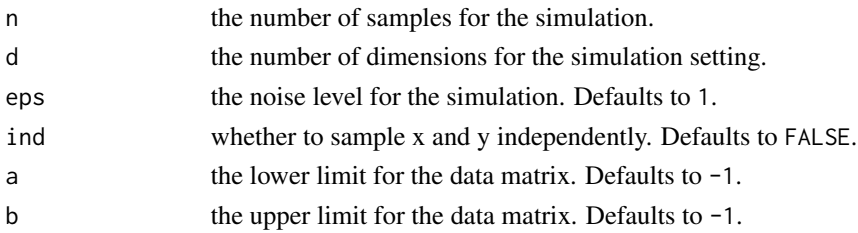

#### Value

a list containing the following:

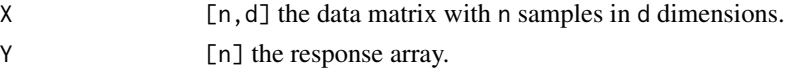

#### Details

Given:  $w_i = \frac{1}{i}$  is a weight-vector that scales with the dimensionality. Simulates *n* points from  $Step(X, Y) \in \mathbf{R}^d \times \mathbf{R}$  where:

 $X \sim U(a, b)^d$ 

 $Y = \mathbf{I} \{ w^T X > 0 \} + \kappa \epsilon N(0,1)$ 

and  $\kappa = 1$  if  $d = 1$ , and 0 otherwise controls the noise for higher dimensions. For more details see the help vignette: vignette("sims", package = "mgc")

# Author(s)

,

Eric Bridgeford

```
library(mgc)
result <- mgc.sims.step(n=100, d=10) # simulate 100 samples in 10 dimensions
X <- result$X; Y <- result$Y
```
<span id="page-28-0"></span>

#### Description

A function for Generating an uncorrelated bernoulli simulation.

#### Usage

mgc.sims.ubern(n, d, eps =  $0.5$ , p =  $0.5$ )

#### Arguments

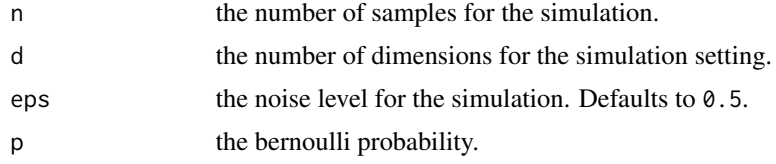

#### Value

a list containing the following:

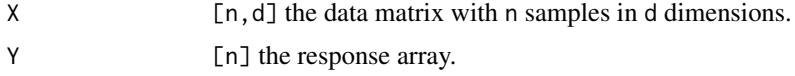

# Details

Given:  $w_i = \frac{1}{i}$  is a weight-vector that scales with the dimensionality. Simumlates n points from  $Wshape(X, Y) \in \mathbf{R}^d \times \mathbf{R}$  where:

$$
U \sim Bern(p)
$$
  

$$
X \sim Bern(p)^{d} + \epsilon N(0, I_{d})
$$
  

$$
Y = (2U - 1)w^{T}X + \epsilon N(0, 1)
$$

For more details see the help vignette: vignette("sims",package = "mgc")

#### Author(s)

Eric Bridgeford

```
library(mgc)
result <- mgc.sims.ubern(n=100, d=10) # simulate 100 samples in 10 dimensions
X <- result$X; Y <- result$Y
```
<span id="page-29-0"></span>mgc.sims.wshape *W Shaped Simulation*

# Description

A function for Generating a W-shaped simulation.

#### Usage

mgc.sims.wshape(n, d, eps =  $0.5$ , ind = FALSE, a = -1, b = 1)

# Arguments

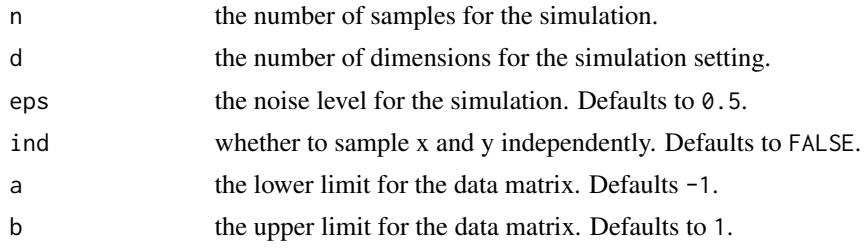

#### Value

a list containing the following:

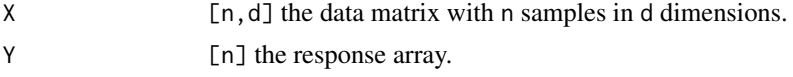

# Details

,

,

Given:  $w_i = \frac{1}{i}$  is a weight-vector that scales with the dimensionality. Simumlates n points from  $W - shape(X, Y) \in \mathbf{R}^d \times \mathbf{R}$  where:

$$
U \sim U(a, b)^d
$$

$$
X \sim U(a, b)^d
$$

$$
Y = \left[ \left( (w^T X)^2 - \frac{1}{2} \right)^2 + \frac{w^T U}{500} \right] + \kappa \epsilon N(0, 1)
$$

and  $\kappa = 1$  if  $d = 1$ , and 0 otherwise controls the noise for higher dimensions. For more details see the help vignette: vignette("sims",package = "mgc")

# Author(s)

Eric Bridgeford

#### <span id="page-30-0"></span>mgc.stat 31

#### Examples

```
library(mgc)
result <- mgc.sims.wshape(n=100, d=10) # simulate 100 samples in 10 dimensions
X <- result$X; Y <- result$Y
```
mgc.stat *MGC Test*

#### Description

The main function that computes the MGC measure between two datasets: It first computes all local correlations, then use the maximal statistic among all local correlations based on thresholding.

# Usage

```
mgc.stat(
 X,
 Y,
 is.dist.X = FALSE,dist.xfm.X = mgc.distance,
 dist.params.X = list(method = "euclidean"),dist.return.X = NULL,
  is.dist.Y = FALSE,dist.xfm.Y = mgc.distance,
  dist.params.Y = list(method = "euclidean"),
 dist.return.Y = NULL,
  option = "mgc")
```
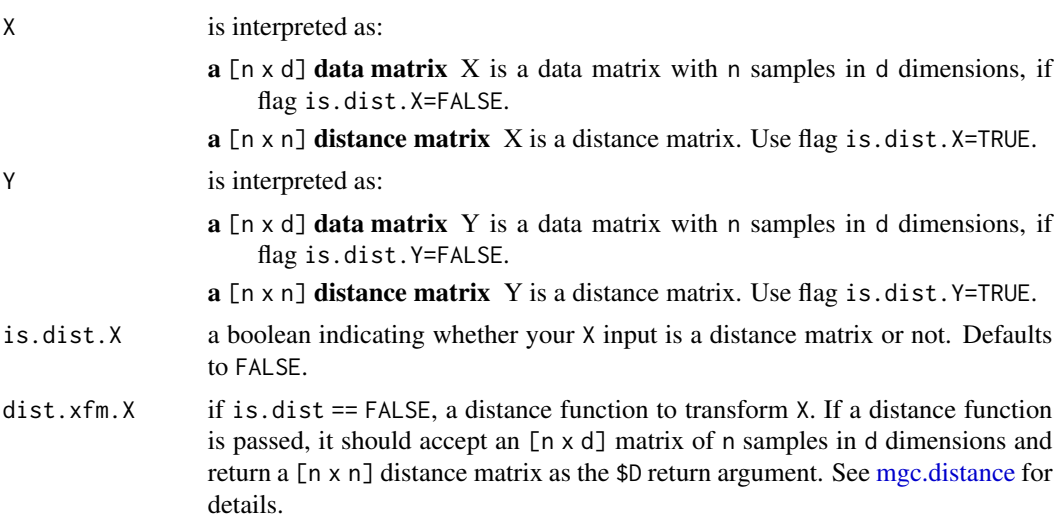

<span id="page-31-0"></span>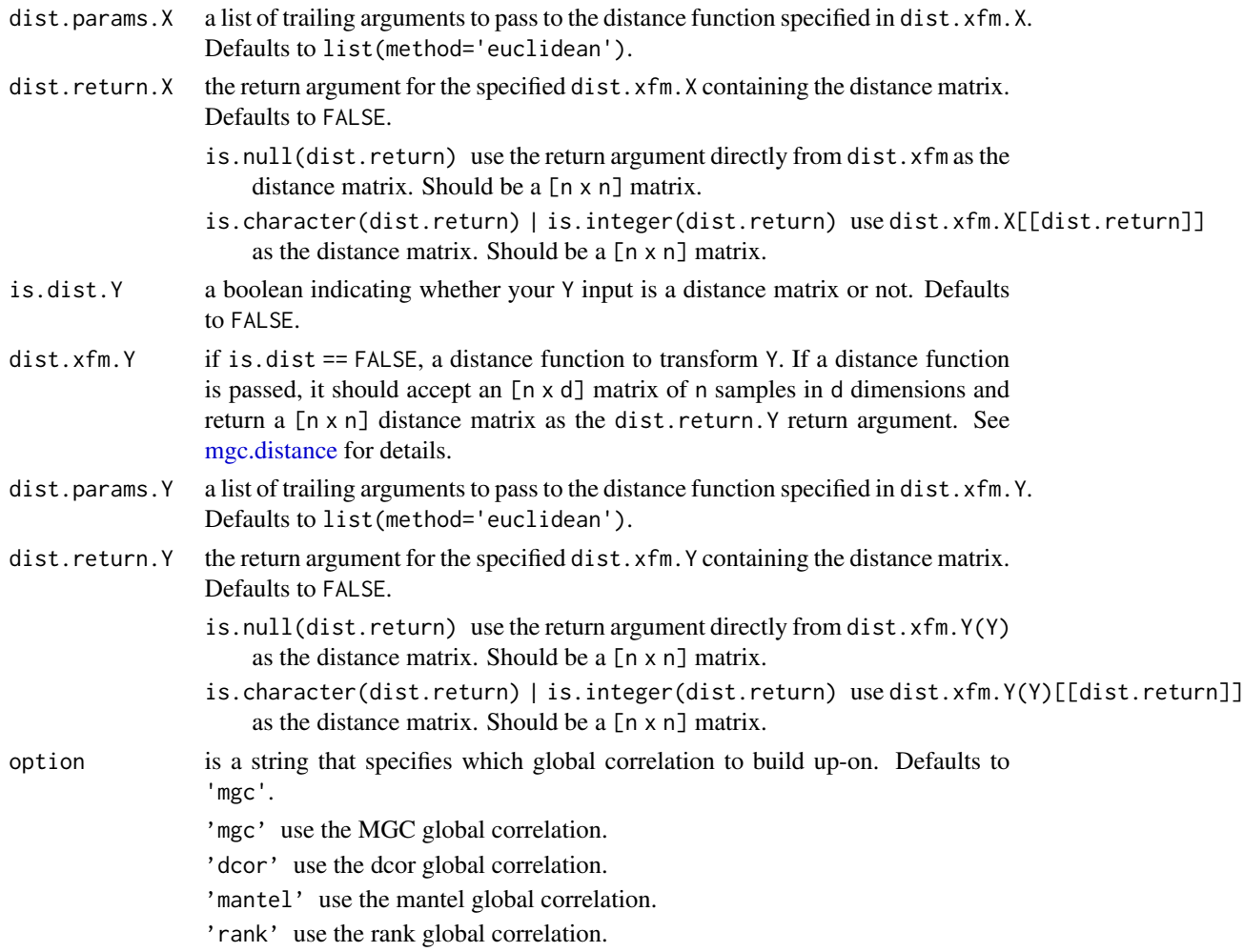

# Value

A list containing the following:

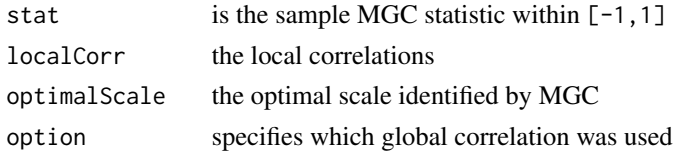

# Author(s)

C. Shen and Eric Bridgeford

# References

Joshua T. Vogelstein, et al. "Discovering and deciphering relationships across disparate data modalities." eLife (2019).

#### <span id="page-32-0"></span>mgc.test 33

# Examples

library(mgc)

```
n=200; d=2
data <- mgc.sims.linear(n, d)
mgc.stat.res <- mgc.stat(data$X, data$Y)
```
#### <span id="page-32-1"></span>mgc.test *MGC Permutation Test*

# Description

Test of Dependence using MGC Approach.

# Usage

```
mgc.test(
 X,
 Y,
 is.dist.X = FALSE,dist.xfm.X = mgc.distance,dist.params.X = list(method = "euclidean"),dist.return.X = NULL,
  is.dist.Y = FALSE,
 dist.xfm.Y = mgc.distance,
 dist.params.Y = list(method = "euclidean"),
 dist.return.Y = NULL,
 nperm = 1000,
 option = "mgc",
 no_cores = 1
)
```
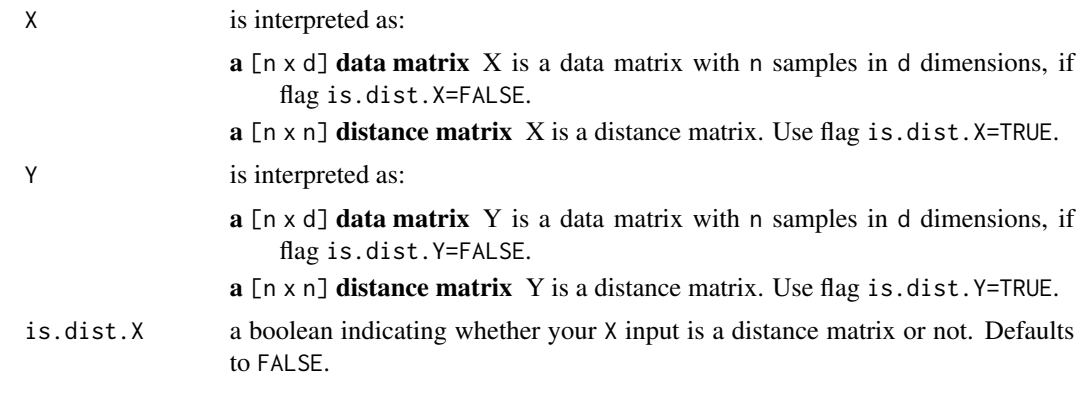

<span id="page-33-0"></span>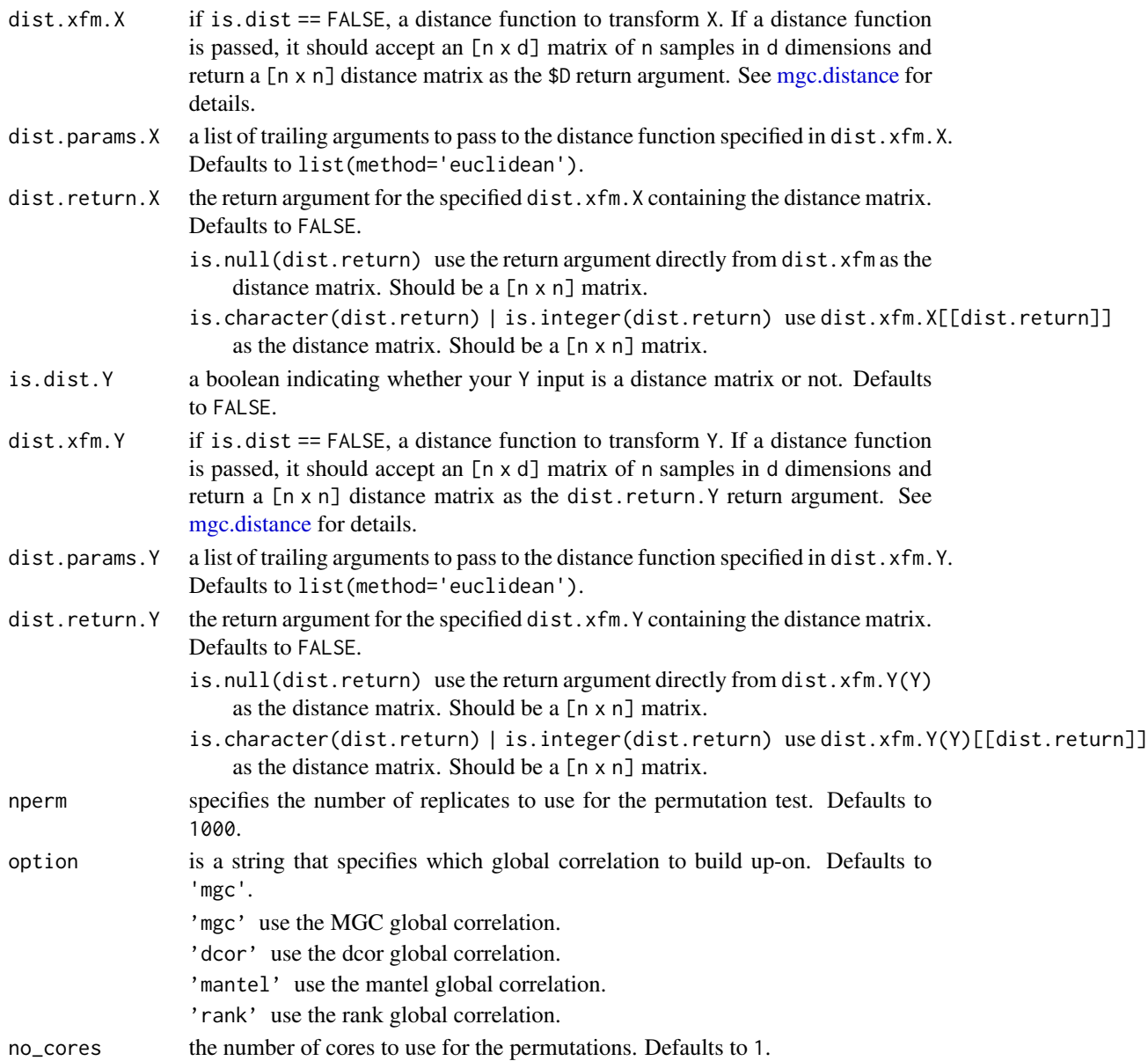

# Value

A list containing the following:

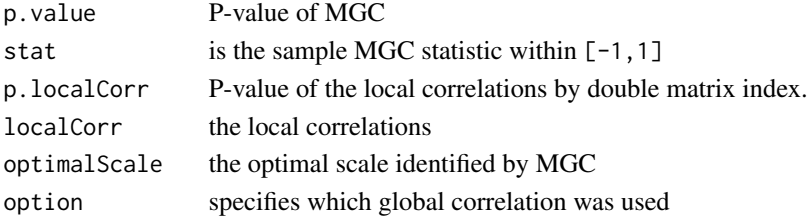

mgc.test 35

#### Details

A test of independence using the MGC approach, described in Vogelstein et al. (2019). For  $X \sim$  $F_X, Y \sim F_Y$ :

$$
H_0: F_X \neq F_Y
$$

and:

 $H_A$ :  $F_X = F_Y$ 

Note that one should avoid report positive discovery via minimizing individual p-values of local correlations, unless corrected for multiple hypotheses.

For details on usage see the help vignette: vignette("mgc",package = "mgc")

#### Author(s)

Eric Bridgeford and C. Shen

#### References

Joshua T. Vogelstein, et al. "Discovering and deciphering relationships across disparate data modalities." eLife (2019).

#### Examples

```
## Not run:
library(mgc)
n = 100; d = 2data <- mgc.sims.linear(n, d)
# note: on real data, one would put nperm much higher (at least 100)
# nperm is set to 10 merely for demonstration purposes
result <- mgc.test(data$X, data$Y, nperm=10)
```
## End(Not run)

# <span id="page-35-0"></span>Index

ConnCompLabel, [2](#page-1-0) discr.sims.cross, [3](#page-2-0) discr.sims.exp, [4](#page-3-0) discr.sims.fat\_tails, [5](#page-4-0) discr.sims.linear, [6](#page-5-0) discr.sims.radial, [7](#page-6-0) discr.stat, [8](#page-7-0) discr.test.one\_sample, [10](#page-9-0) discr.test.two\_sample, [12](#page-11-0) dist, *[15](#page-14-0)* mgc.dist.xfm, [14](#page-13-0) mgc.distance, *[9](#page-8-0)*, *[11](#page-10-0)*, *[13](#page-12-0)*, [15,](#page-14-0) *[18](#page-17-0)*, *[31,](#page-30-0) [32](#page-31-0)*, *[34](#page-33-0)* mgc.ksample, [16](#page-15-0) mgc.localcorr, [17](#page-16-0) mgc.localcorr.driver, [19](#page-18-0) mgc.sims.2ball, [20](#page-19-0) mgc.sims.2sphere, [21](#page-20-0) mgc.sims.cubic, [21](#page-20-0) mgc.sims.exp, [23](#page-22-0) mgc.sims.joint, [24](#page-23-0) mgc.sims.linear, [25](#page-24-0) mgc.sims.quad, [26](#page-25-0) mgc.sims.spiral, [27](#page-26-0) mgc.sims.step, [28](#page-27-0) mgc.sims.ubern, [29](#page-28-0) mgc.sims.wshape, [30](#page-29-0) mgc.stat, [31](#page-30-0) mgc.test, *[16](#page-15-0)*, [33](#page-32-0)